--- 発展編---

2001 8 1997

E-mail: kano@cheme.kyoto-u.ac.jp http://www-pse.cheme.kyoto-u.ac.jp/~kano/

Copyrights (C) 1997-2001 by Manabu KANO. All rights reserved.

MATLAB SIMULINK MATH WORKS

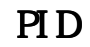

PID IMC

" stepdata.mat"

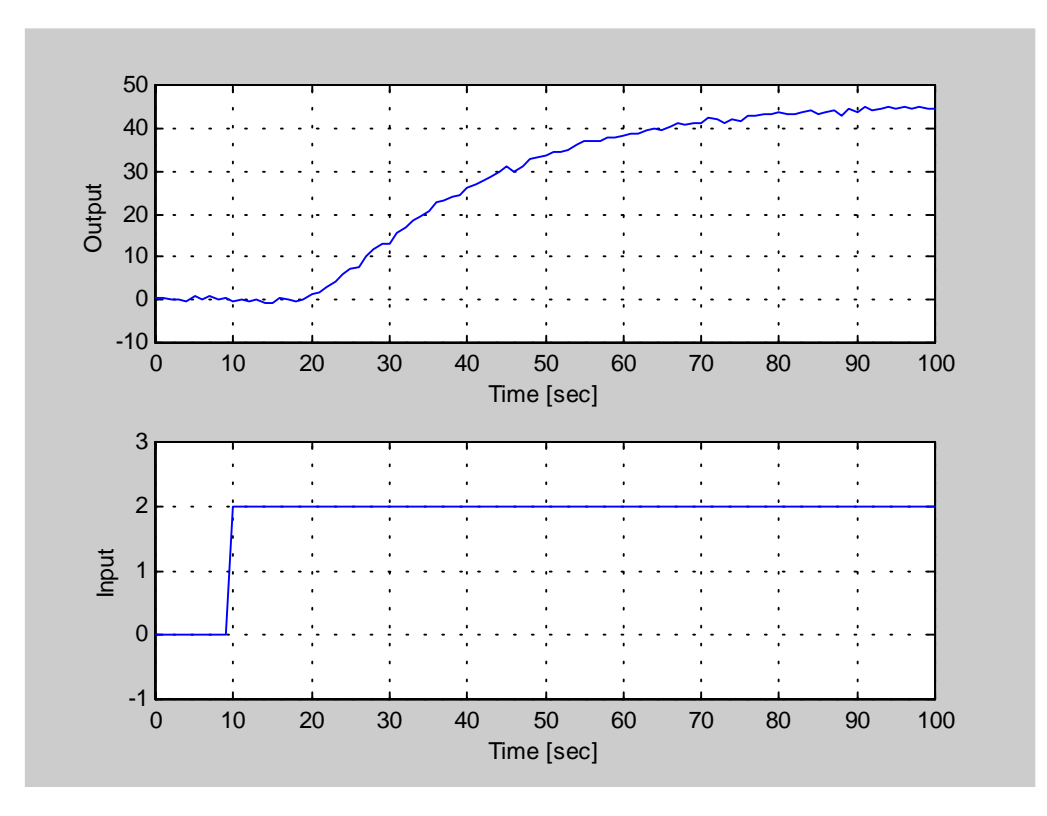

 $e^{-Ls}$ *Ts*  $P(s) = \frac{K}{(Ts+1)^2}e^{-t}$  $K, T, L$  $K$  $K=$ し  $L = \begin{bmatrix} 1 & 0 & 0 \\ 0 & 0 & 0 \\ 0 & 0 & 0 \\ 0 & 0 & 0 \\ 0 & 0 & 0 \\ 0 & 0 & 0 \\ 0 & 0 & 0 \\ 0 & 0 & 0 \\ 0 & 0 & 0 & 0 \\ 0 & 0 & 0 & 0 \\ 0 & 0 & 0 & 0 \\ 0 & 0 & 0 & 0 & 0 \\ 0 & 0 & 0 & 0 & 0 \\ 0 & 0 & 0 & 0 & 0 \\ 0 & 0 & 0 & 0 & 0 & 0 \\ 0 & 0 & 0 & 0 & 0 & 0 \\ 0 & 0 & 0 & 0 & 0 & 0 \\ 0 & 0$  $\mathbf T$  and  $\mathbf T$  is the system of  $\mathbf T$ "ident.m" 1. clear  $\alpha$ 2. load stepdata  $3 \tK = \tK$ 4. L=\_\_\_\_\_ ;  $L$  $5 \t T =$  ;  $T$ 6. time=0:100; 7.  $[ymx, t] = step(K[T^2 \ 2^*T \ 1], tine);$ 8.  $ym=[zeros(L, 1); yn];$ 9. yp=y(11:101)/2; 10. figure(1) 11.  $p! o t ([\text{ym}(1:91,1) \text{yp}])$  $T$  and  $T$  explicit  $T$  and  $T$  explicit  $T$  $K$  and  $L$ 

 $T=$ 

PID

 $PID$  PID PID  $PID$ 

#### IMC  $\overline{a}$

PID  $\Box$ 

$$
P_0(s) = \frac{K}{\left(Ts+1\right)^2}
$$

 $I\mathbf{M}$ 

 $I M C$ 

$$
F(s) = \frac{1}{\lambda s + 1}
$$

$$
C(s) = \frac{F(s)P_0^{-1}(s)}{1 - F(s)P_0^{-1}(s)P_0(s)}
$$

$$
C(s) = \frac{T^2s^2 + 2Ts + 1}{K\lambda s}
$$

$$
C(s) = K_P \left( 1 + \frac{1}{T_I s} + T_D s \right)
$$

PID コントローラと同じ

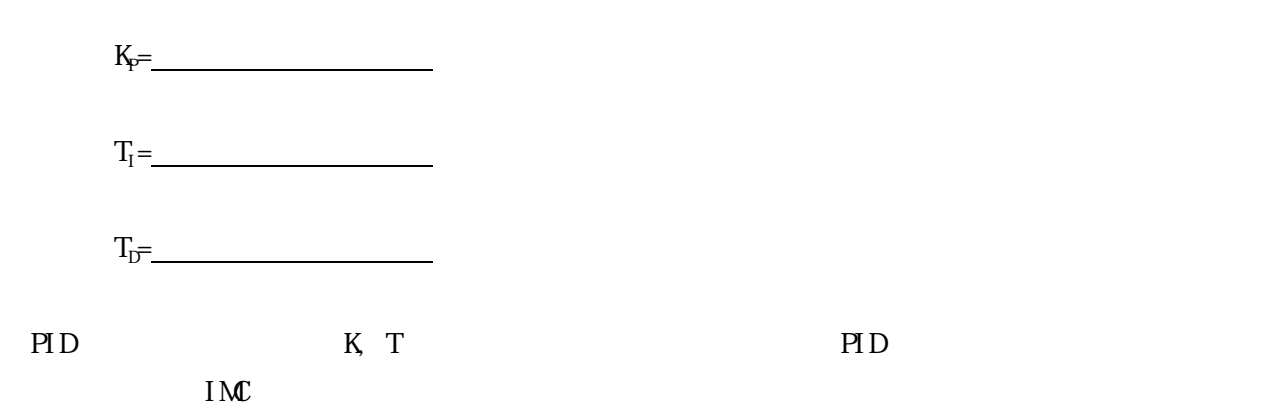

 $\Box$ olxi **I** pid cont Edit Simulation Format Td.s gamma<sup>e</sup>Td.s+1 appro. Td s Outl Setpoint Kø Output Sum Process 1m Integrator

MATLAB

PID

# SIMULINK ENGLESIMULINK SIMULINK SIMULING SIMULING LATERATION SIMULING LATERATION SIMULING LATERATION SIMULING L " pid\_cont.mdl" <u>native</u> Secrets in Process" and the Secretary Secretary and Research in the Secretary Secretary Secretary Secretary Secretary Secretary Secretary Secretary Secretary Secretary Secretary Secretary Secretary Secretary Secre 微分制御には近似微分を利用している。このプログラムを実行するためには、PID 制御パラメータ(Kp, Ti, Td)および近似微分のパラメータ(gamma)を与えておく必要がある。そのために、以下のプログ " set\_pid.m"

1. clear  
 
$$
2 \qquad K= \qquad ;
$$

$$
3 \qquad T = \qquad ;
$$

- 4.  $L =$  ;
- $5 \qquad \text{lambda} = \_\_\_\_\_\_\_\_\$
- 6. Kp =  $2*T/K/l$  antoda
- 7.  $T_i = 2^*T$
- 8  $Td = T/2$

### 9. gamma= $0.1$

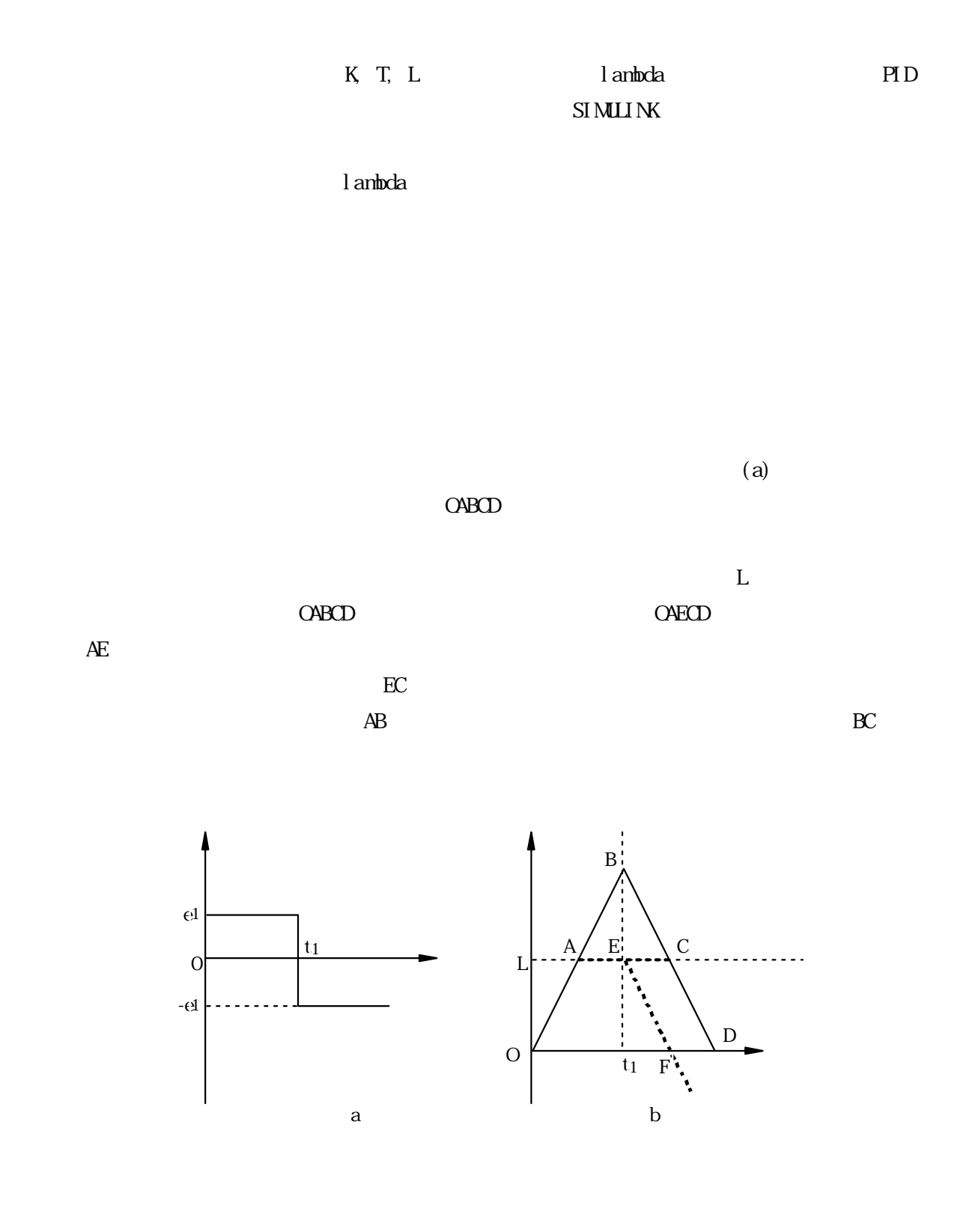

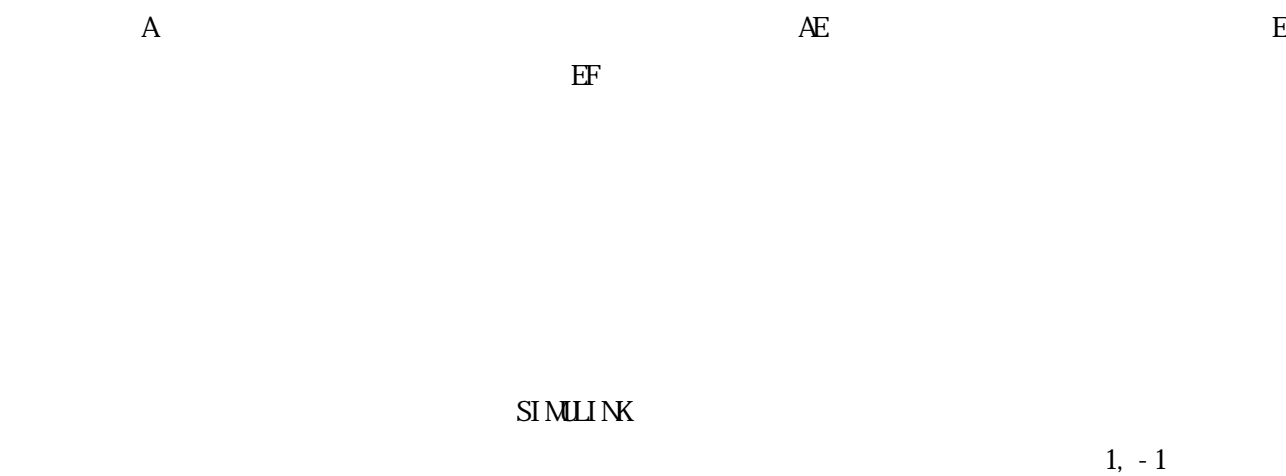

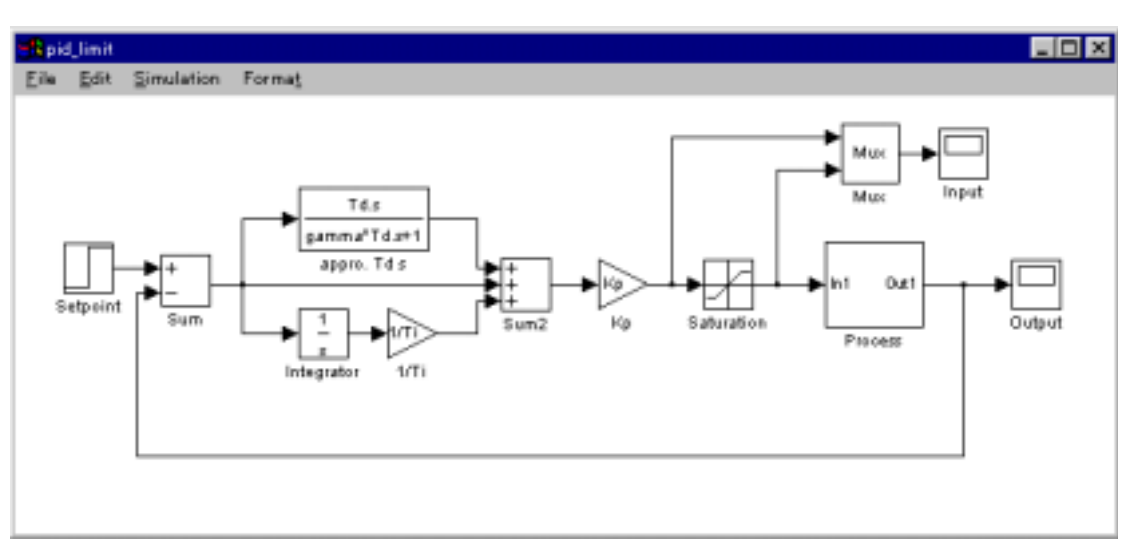

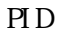

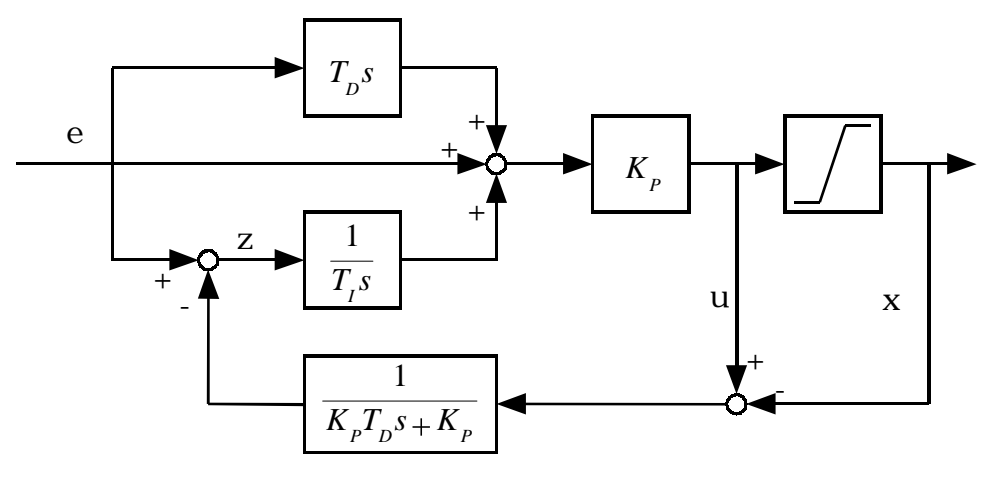

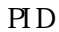

$$
z = e - \frac{1}{K_p T_p s + K_p} (u - x)
$$

$$
u = K_p (1 + T_p s) e + \frac{K_p}{T_s z}
$$

u exemploide u

$$
z = \frac{T_i s}{(T_D T_i s^2 + T_i s + 1)K_P} x
$$

$$
\lim_{t \to \infty} z(t) = \lim_{s \to 0} sz(s)
$$
  
= 
$$
\lim_{t \to \infty} s \frac{T_{I} s}{(T_{D} T_{I} s^{2} + T_{I} s + 1) K_{P}} \frac{x_{\text{limit}}}{s}
$$
  
= 0

 ${\bf x_i}$ <sub>i i nh t</sub>

自動整合 PID 制御のシミュレーションを行うために、先に利用した SIMULINK 上のブロック線図を図

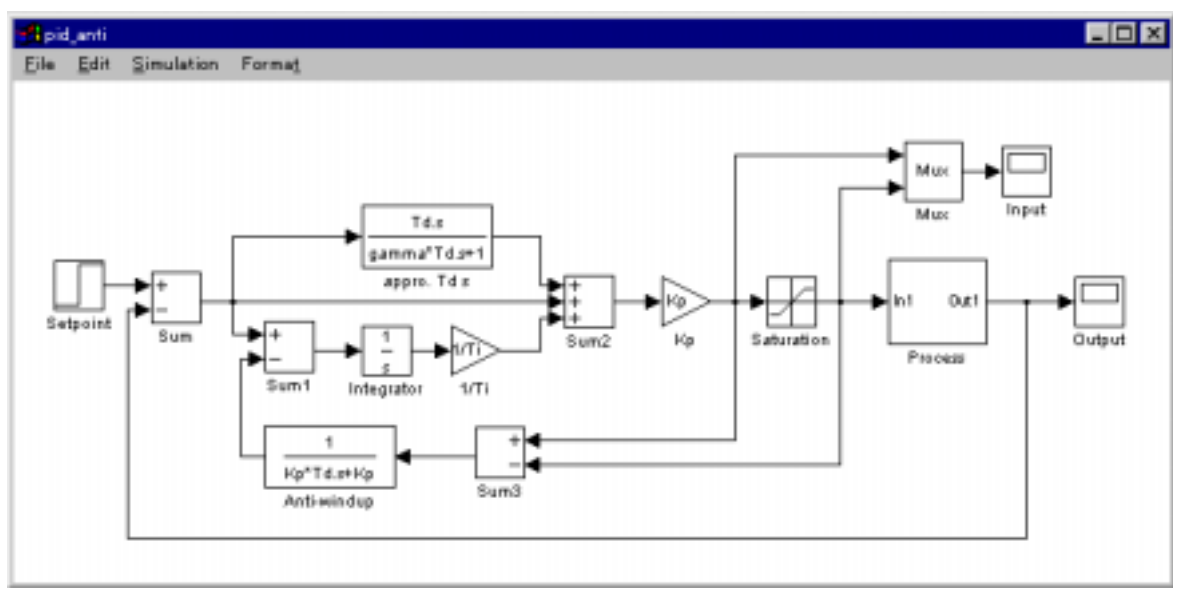

PID